## **DFS Implementation**

## Pseudocode:

## Application of DFS

```
DFS(G) \triangleright G = (V, E)1 for each vertex u \in V[G]do color[u] \leftarrow \text{WHITE}2
3
               \pi[u] \leftarrow \text{NIL}4 time \leftarrow 05 for each vertex u \in V[G]do if color[u] = WHITE
6
\overline{7}then DFS-VISIT(G, u)
```

```
\mathrm{DFS\text{-}visir}(G,u)1 color[u] \leftarrow \text{GRAY}2 time \leftarrow time + 13 d[u] \leftarrow time4 for each vertex v \in Adj[u]do if color[v] = \text{WHITE}5
6
                     then \pi[v] \leftarrow u\overline{7}DFS\text{-}\text{VISIT}(G, v)8 color[u] \leftarrow \text{Black}9 f[u] \leftarrow time + 1
```
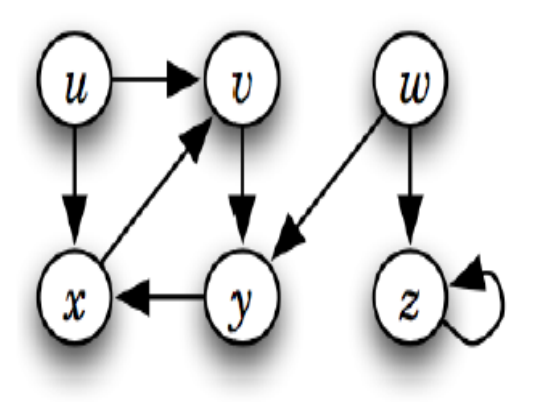

Activate Win Go to Settings to 1, Apply DFS on a graph that you will take as a matrix. (The template of the code is given below)

import java.util.Scanner; public class DFS{

 public static int time; public static int[] color; public static int[] parent; public static int[] d; //starting time public static int[] f; //finishing time

 public static void main(String [] args){ Scanner  $sc = new Scanner(System.in);$  $int[$ [] graph = takeInputGraph(sc);

 color = new int[graph.length];  $parent = new int[graph.length];$  $d = new int[graph.length];$  $f = new int[graph.length];$ 

}

 System.out.println("Give input of the source node"); int  $s = sc.nextInt()$ ; dfs(graph,s);

public static int[][] takeInputGraph(Scanner sc){

```
 System.out.println("Input the number of nodes in the graph");
```
int node  $=$  sc.nextInt();

```
 System.out.println("Input the number of edges in the graph");
```

```
int edge = sc.nextInt();
```

```
int[][] mat = new int[node][node];
```

```
for(int c=0; c\leqedge; c++){
```

```
System.out.println("Enter the first node of the "+(c+1)+"th edge");
```

```
int node1 = sc.nextInt();
```

```
System.out.println("Enter the second node of the "+(c+1)+"th edge");
```

```
int node2 = sc.nextInt();
```

```
mat[node1][node2] = 1;
```

```
 }
```
return mat;

```
 }
```

```
 public static void dfs(int[][] g, int s){
```

```
time = 0;
```
dfs\_visit(g,s); //Running DFS from the source node

 //Checking if any nodes are still unvisited after running DFS once for(int c = 0; c < g.length; c + +){  $if(color[c] = 0)$ {

```
dfs\_visit(g,c);
```
 } } }

public static void dfs\_visit(int[][] g, int u){

 //DO IT YOURSELF } }